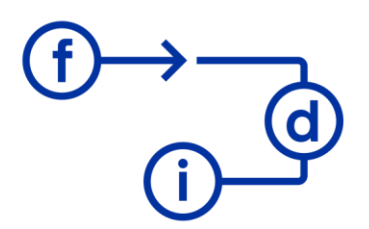

# fundación para el desarrollo<br>y la innovación

# **Team center visualizador**

#### **Duración**

10 horas

### **Objetivos**

Dotar a los potenciales usuarios del programa Teamcenter 12 de las nociones necesarias para poder navegar por el programa como visualizador, así como abrir los diferentes archivos, usar las herramientas principales y compartir sus sesiones con otros usuarios

## **Contenido**

- 1. Introducción al programa
- 1.1 Cursos para acceder
- 1.2 Solicitud de accesos a programas
- 1.3 Login y acceso a servidores
- 2. Interfaz principal
- 2.1 Búsquedas
- 2.2 Explorador
- 2.3 Detalles de los elementos
- 3. Visualizador JT
- 3.1 Jerarquías y snapshots
- 4. Visualizador Parte 1
- 4.1 Preferencias y metadatos
- 4.2 Búsqueda de piezas
- 4.3 Herramienta &Idquo; Quick Color"
- 4.4 Mediciones básicas
- 4.5 Mediciones avanzadas
- 4.6 Secciones
- 4.7 Combinar herramientas anteriores
- 4.8 Desplazamiento de piezas en el espacio
- 4.9 Anotaciones
- 4.10 Filtro volumétrico
- 5. Combinar archivos
- 5.1 Combinar modelos en un mismo espacio de trabajo
- 5.2 Herramienta3D Comparison
- 5.3 Herramienta 3D Alingnment
- 6. Sesiones en TC
- 6.1 Creación de grupos
- 6.2 Exportar piezas

6.3 Guardar sesiones

6.4 Compartir sesiones